PID\_LYSOPHOSPHOLIPID\_PATHWAY

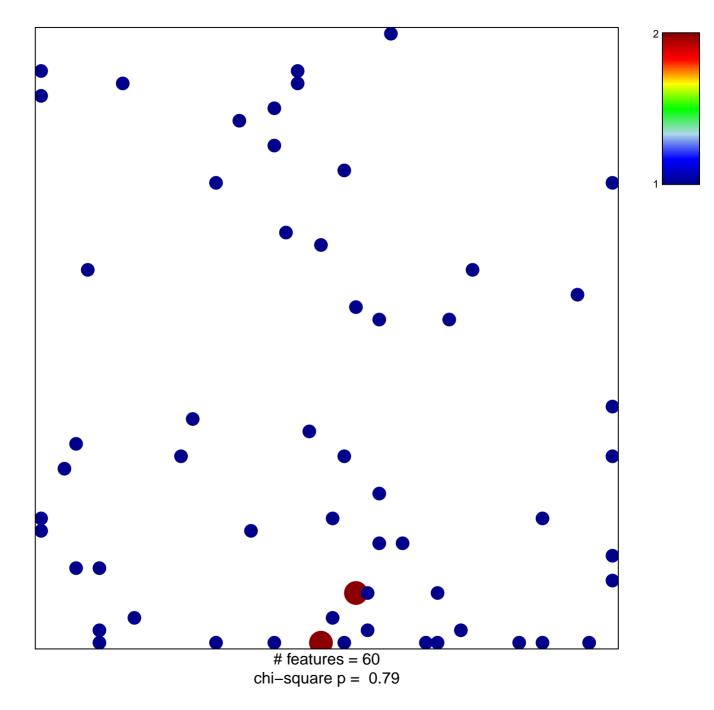

## PID\_LYSOPHOSPHOLIPID\_PATHWAY

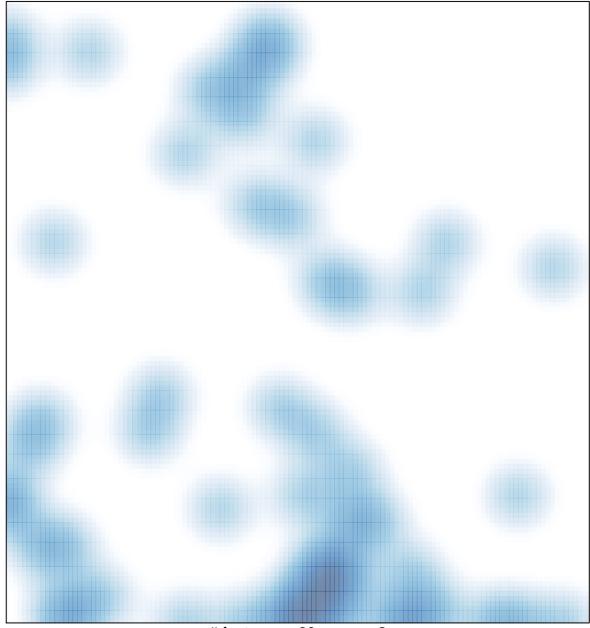

# features = 60, max = 2